# Протокол ARP

Раздел II - Тема 7

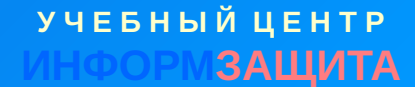

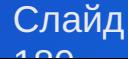

## **Назначение протокола ARP**

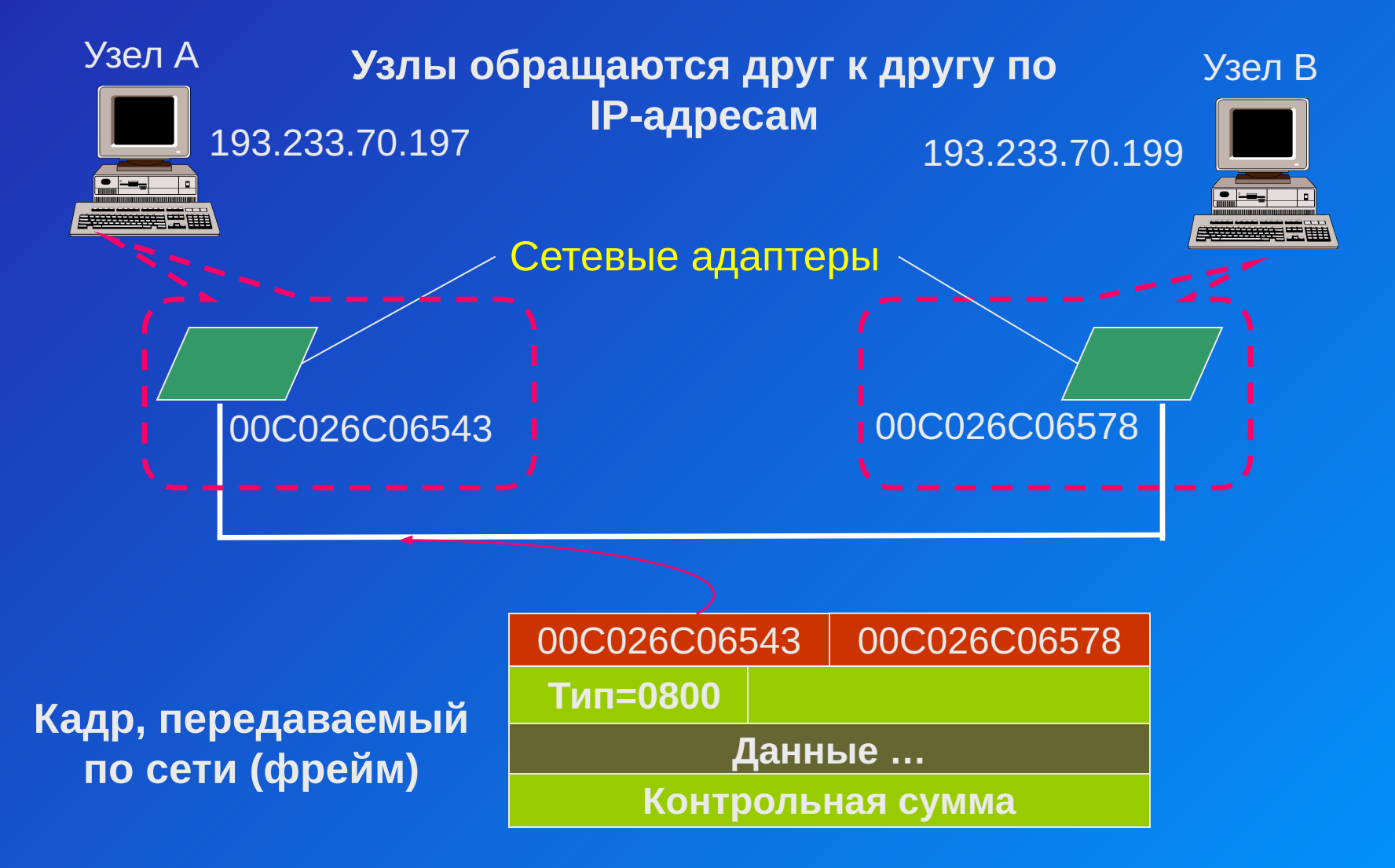

**УЧЕБНЫЙ ЦЕНТР** ЗАШИТА

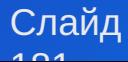

## Назначение протокола ARP

#### IP-пакет

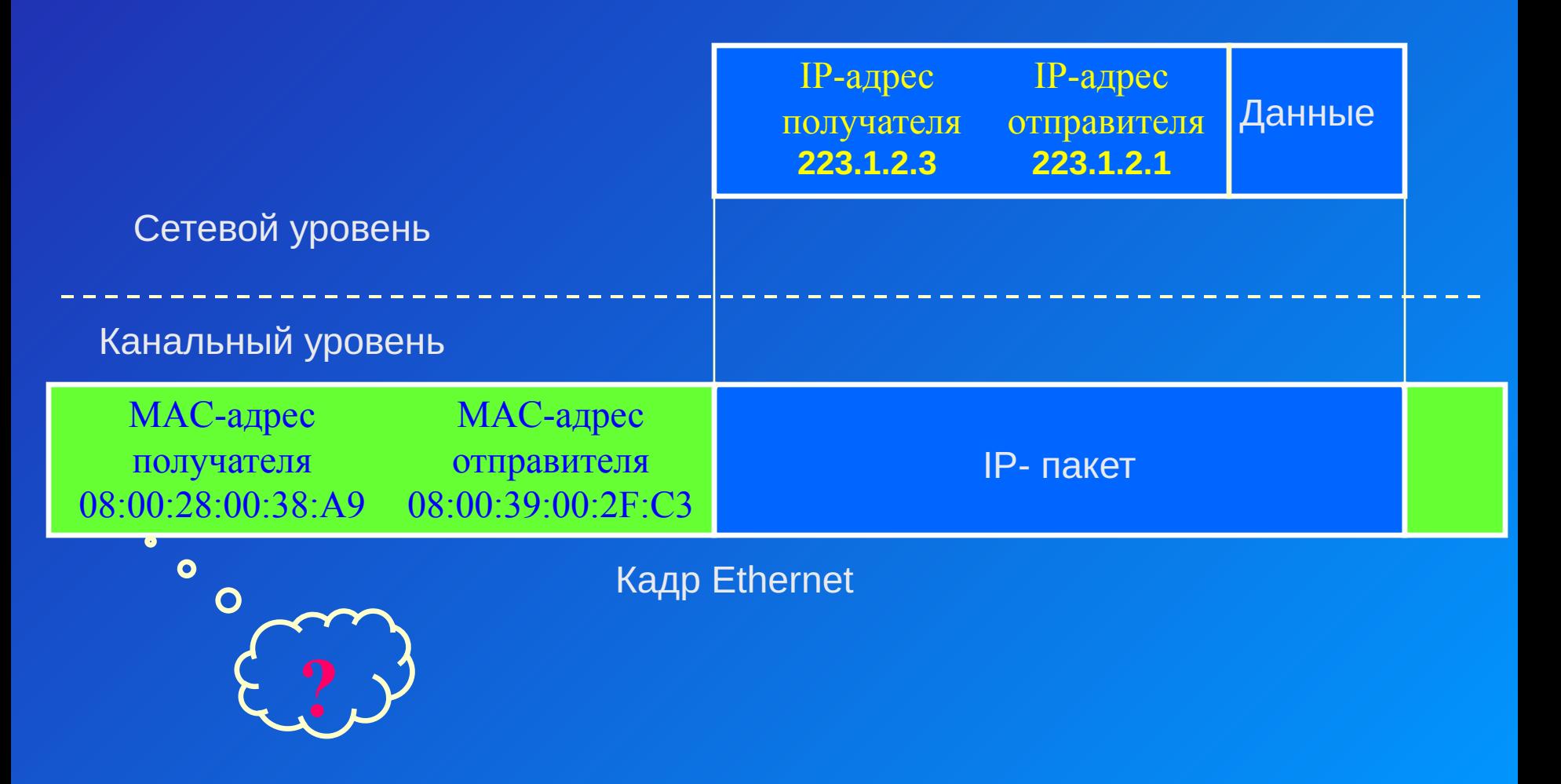

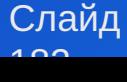

## Назначение протокола ARP

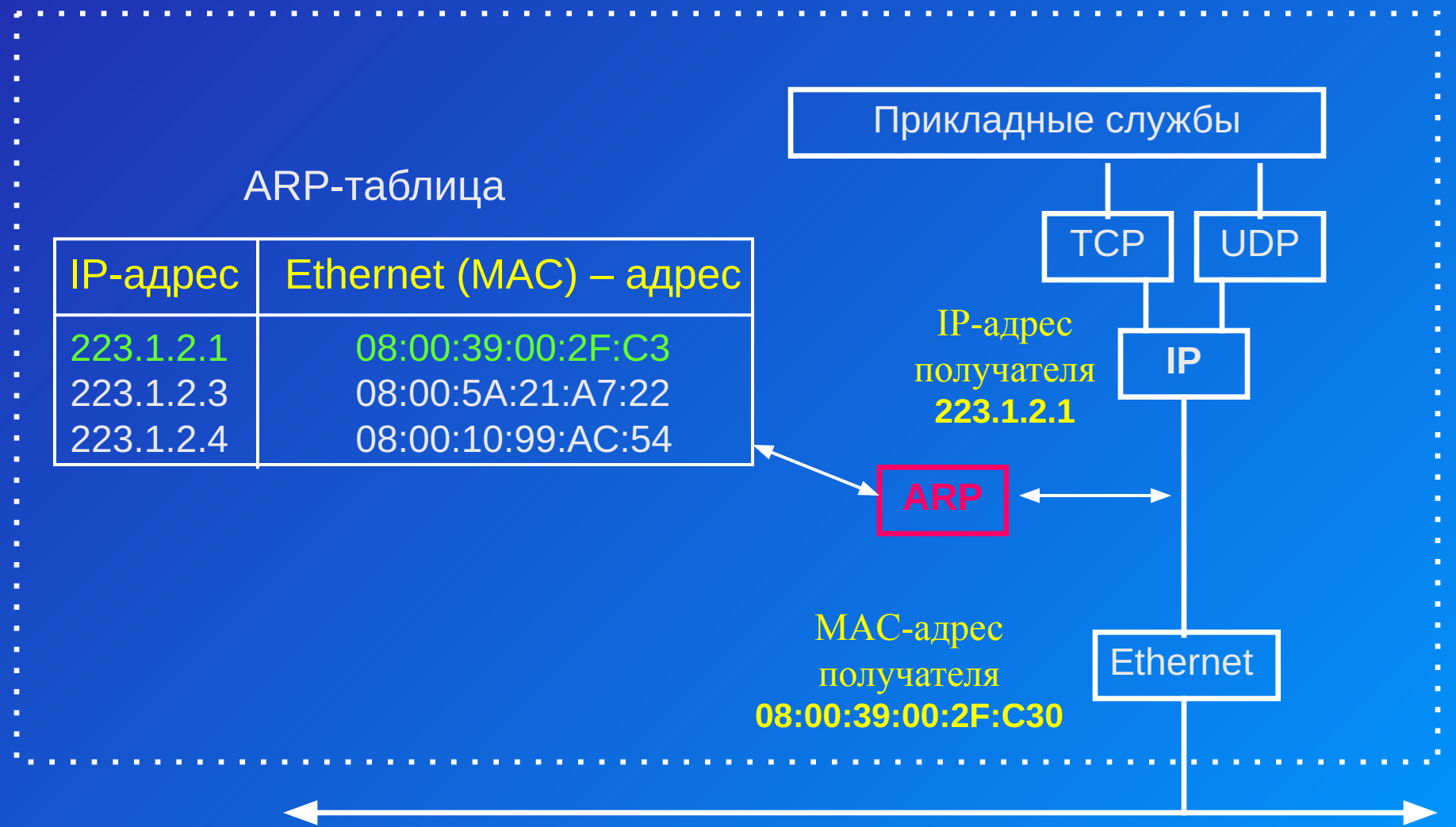

Кабель Ethernet

Слайд  $\sim$ 

**У Ч Е Б Н Ы Й Ц Е Н Т Р** <u>ВАЩИТА</u>

### Telnet 223.1.2.2

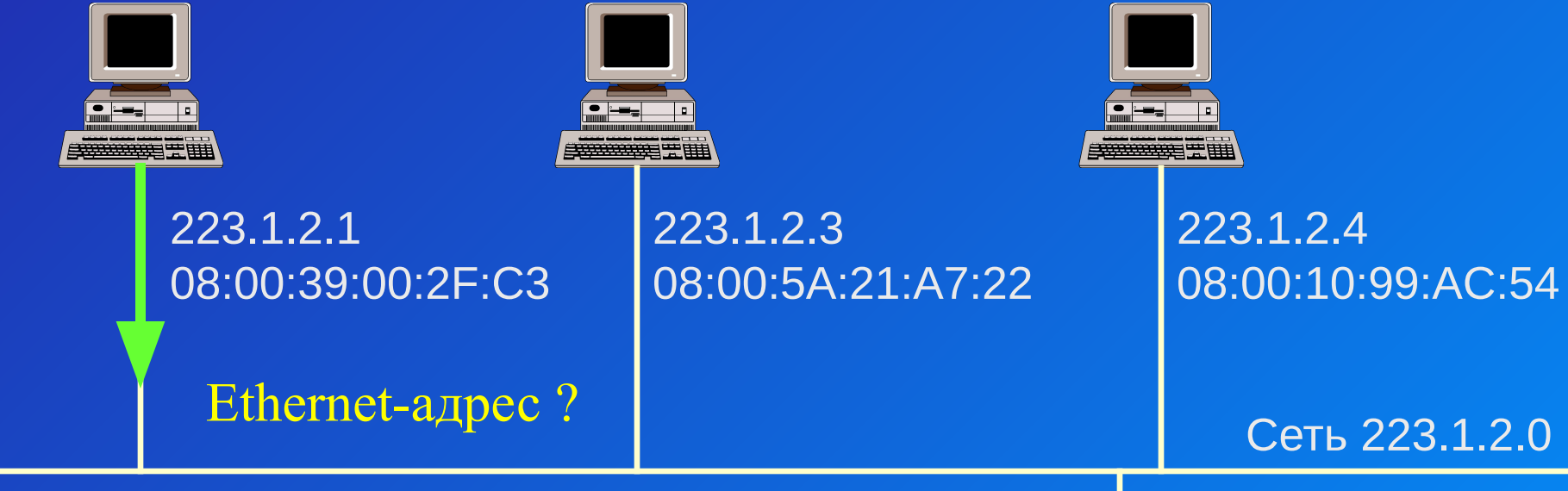

### ARP-таблица

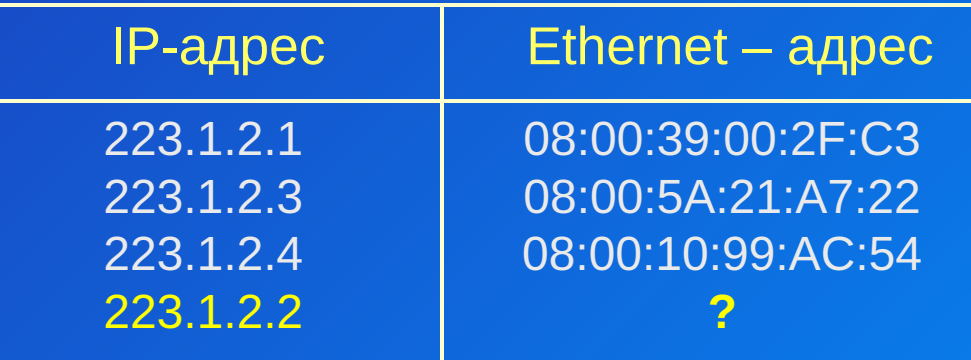

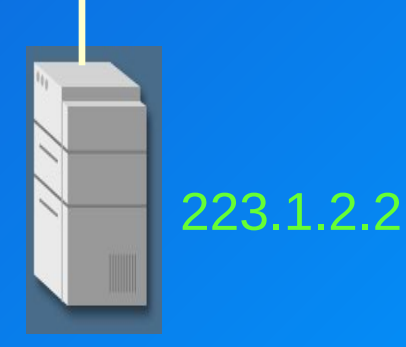

**У Ч Е Б Н Ы Й Ц Е Н Т Р ИНФОРМЗАЩИТА**

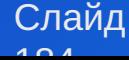

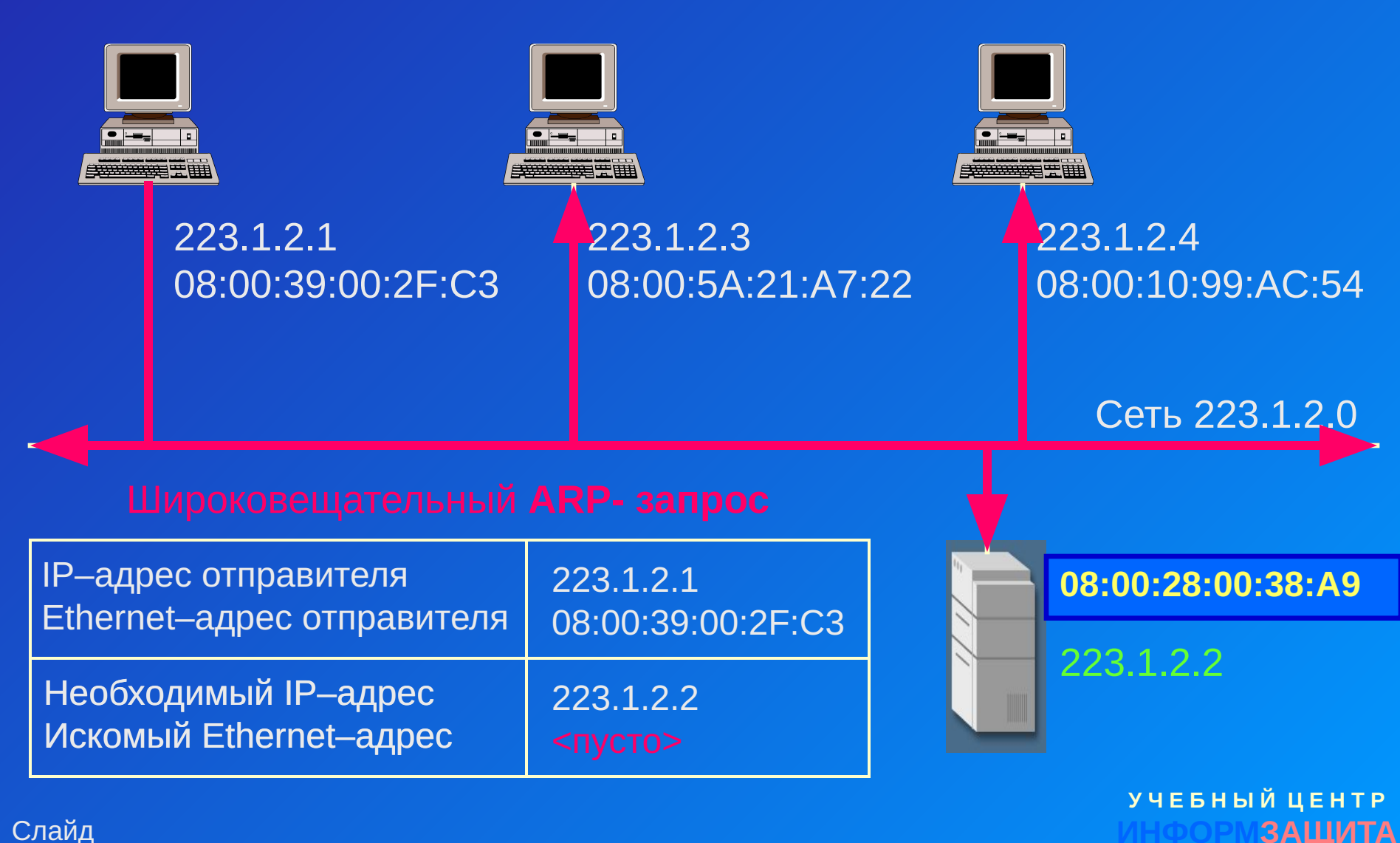

Слайд  $10<sub>5</sub>$ 

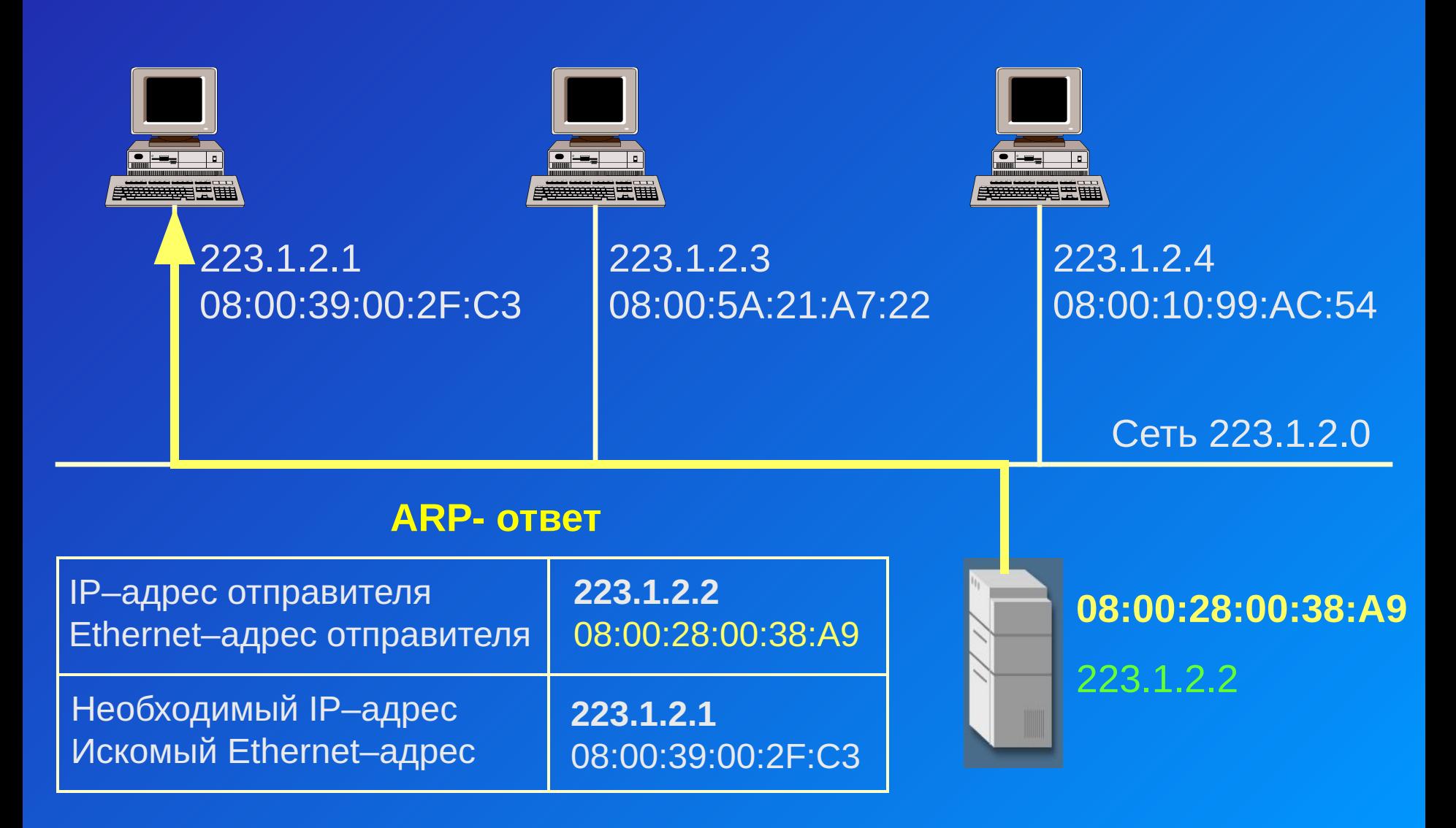

Слайд  $10<sup>8</sup>$ 

#### Telnet 223.1.2.2

Слайд  $107$ 

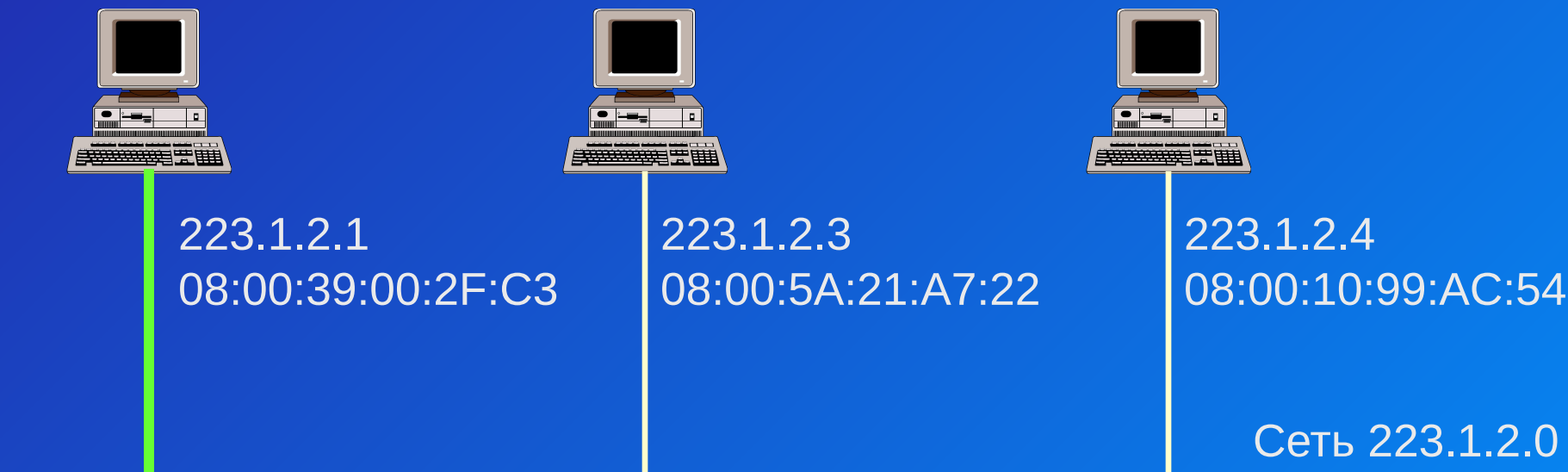

### Модифицированная ARP-таблица

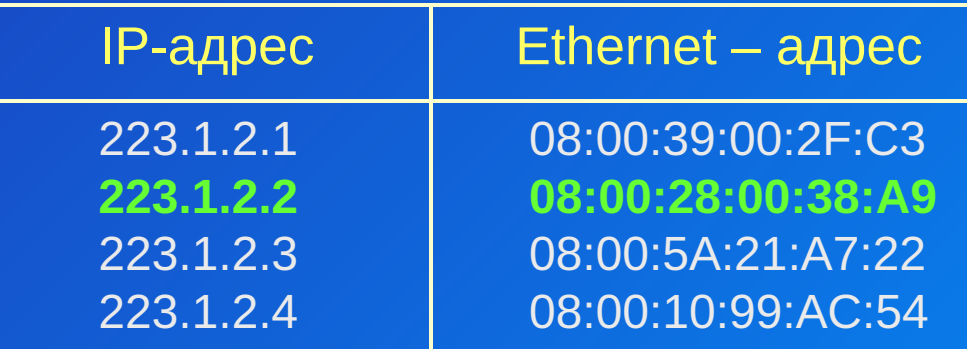

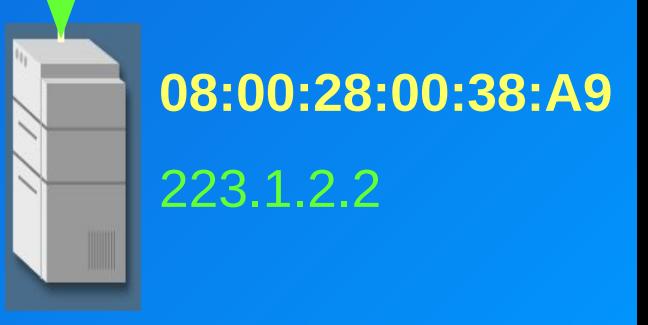

## Схема работы ARP

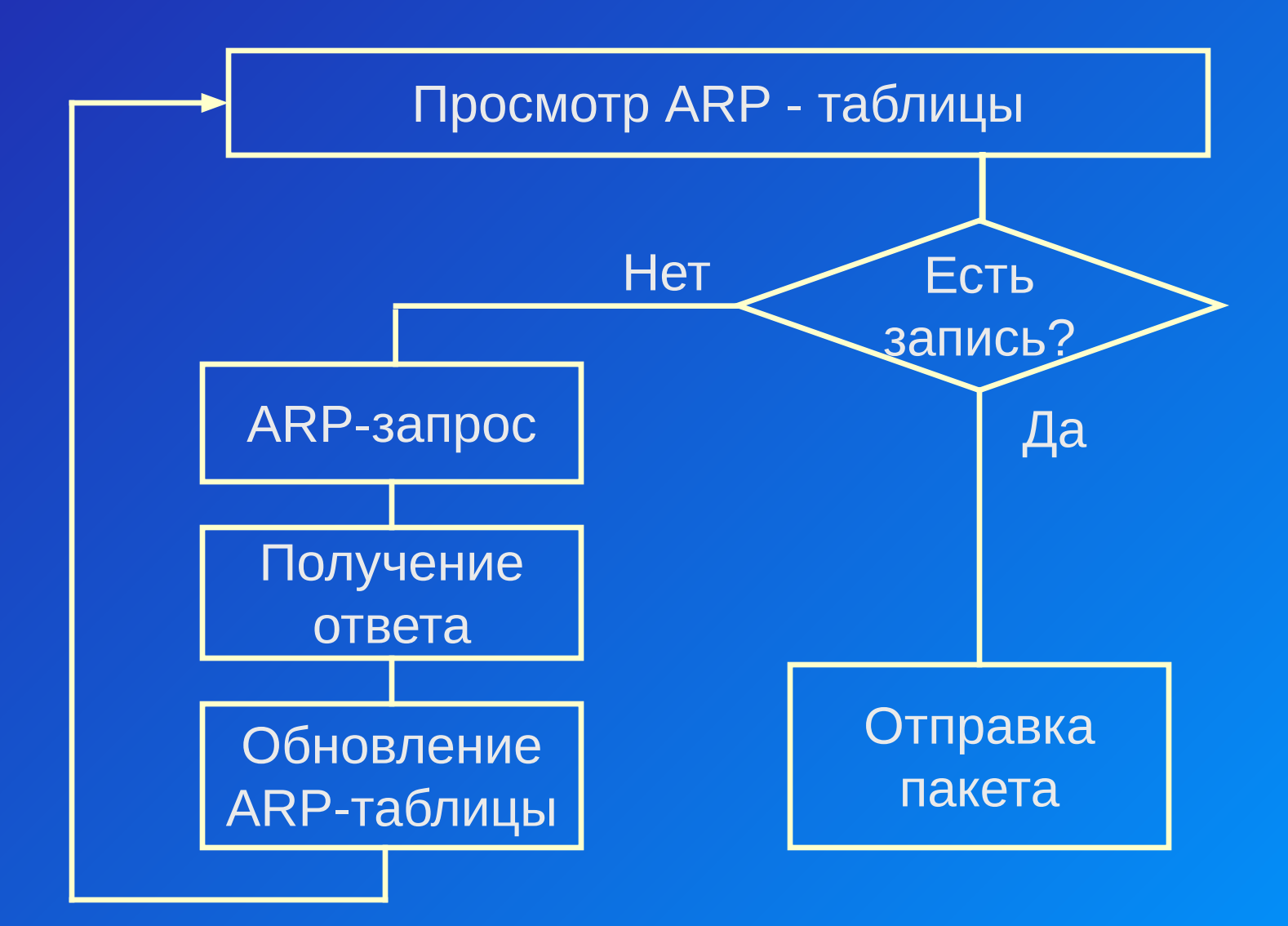

Слайд  $10<sub>8</sub>$ 

#### Слайд  $10<sub>9</sub>$

## Формат ARP - пакета

 $0 \hspace{2.5cm} 16 \hspace{2.5cm} 31$ 

16

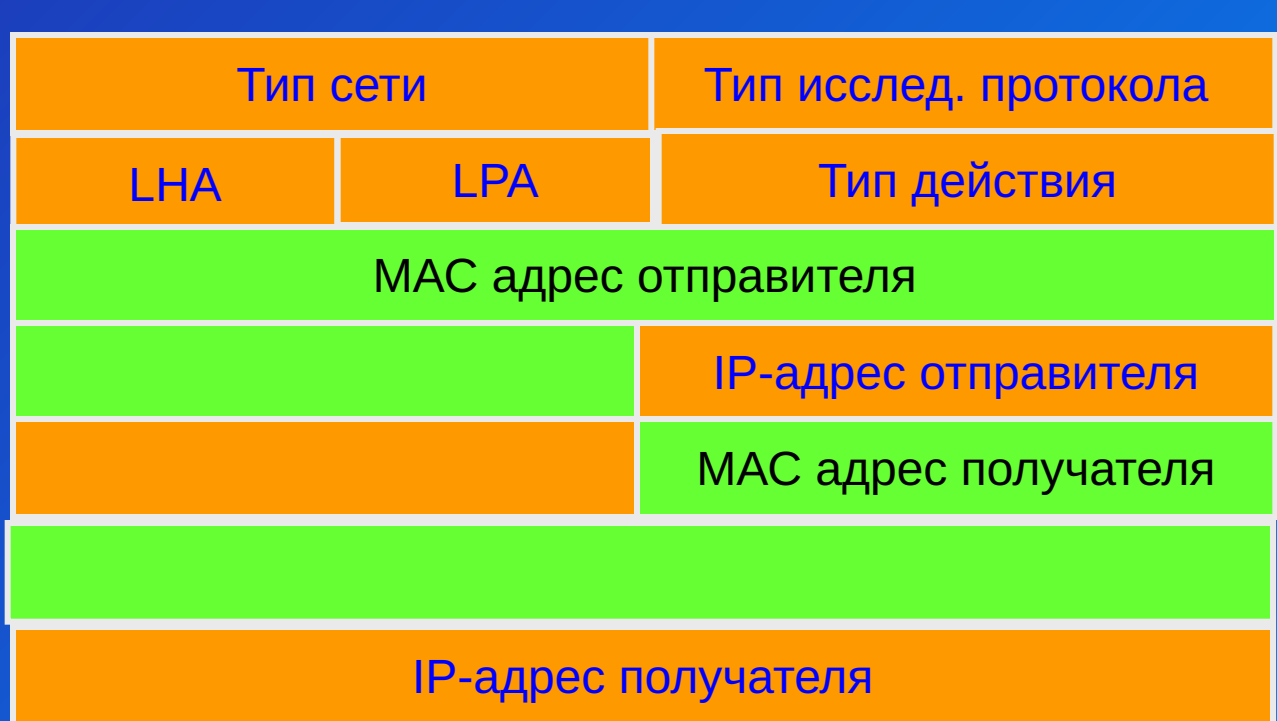

### **Атаки с использованием ARP**

1. Вызов в Windows 95/98/NT сообщений, требующих нажатия кнопки «ОК».

2. ARP-spoofing с целью прослушивания трафика между определенными узлами сегмента |Р-сети.

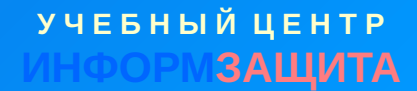

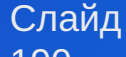

## Некорректный ARP -запрос

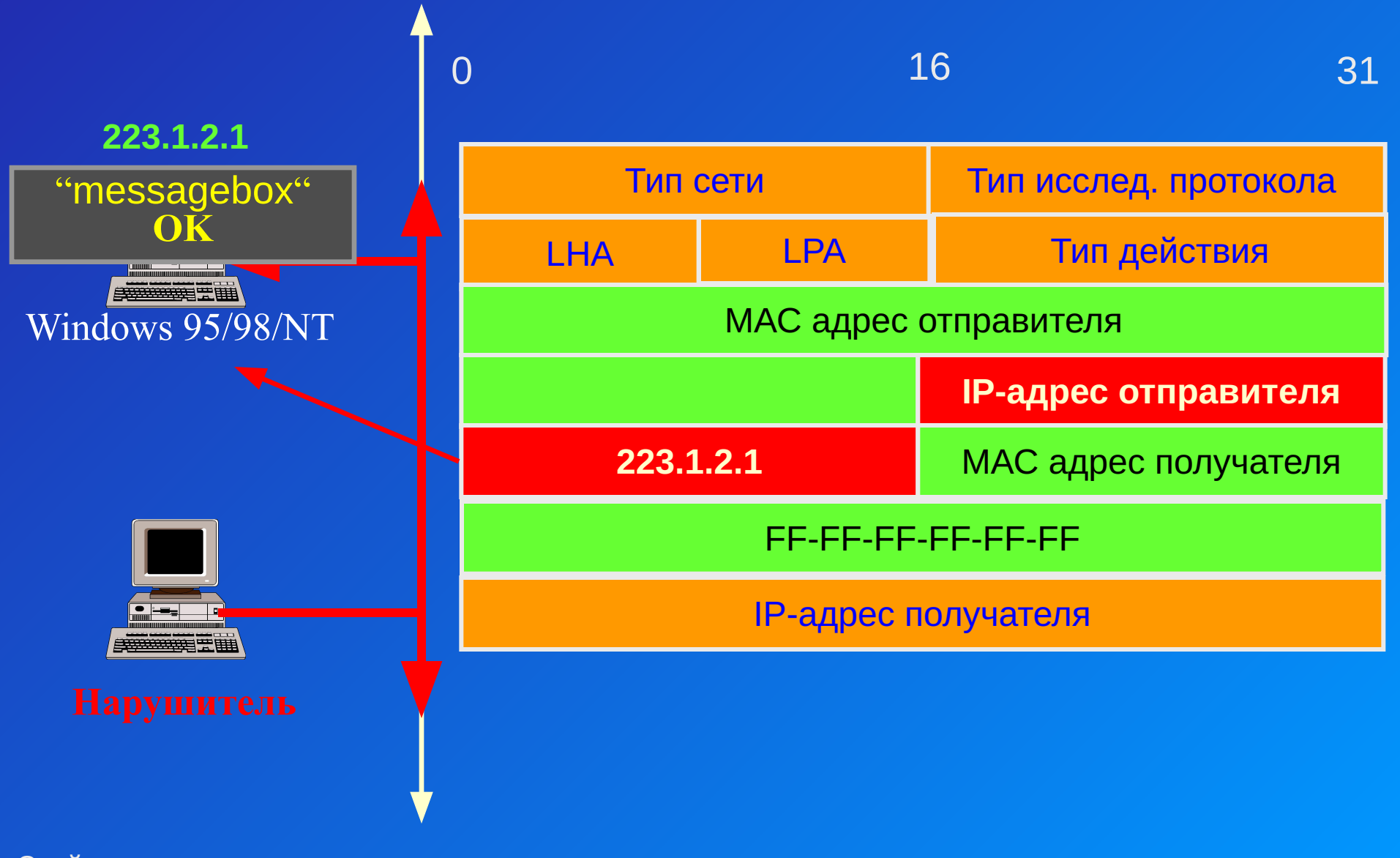

Слайд  $101$ 

## Некорректный ARP -ответ

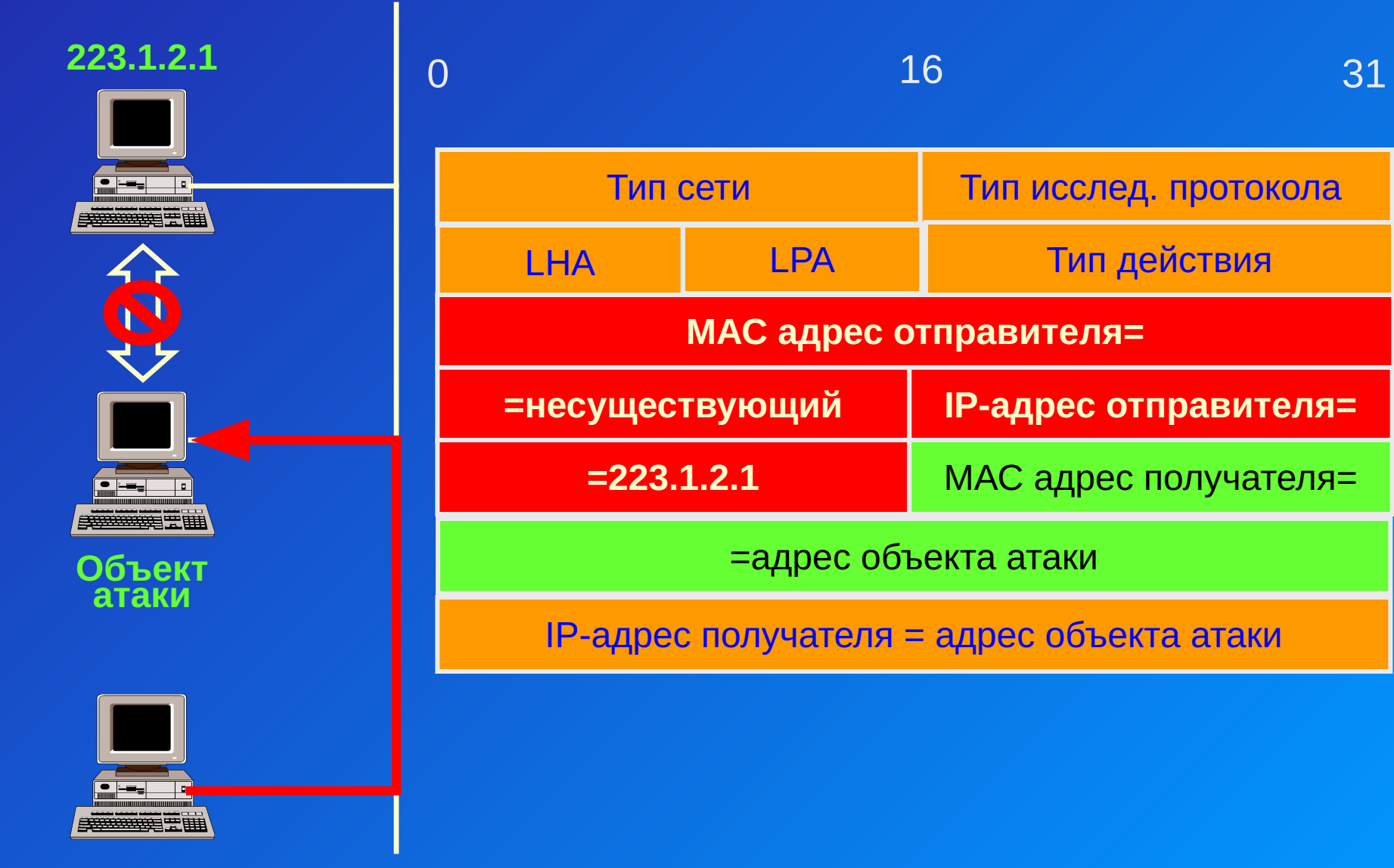

Слайд **Нарушитель**  $102$ 

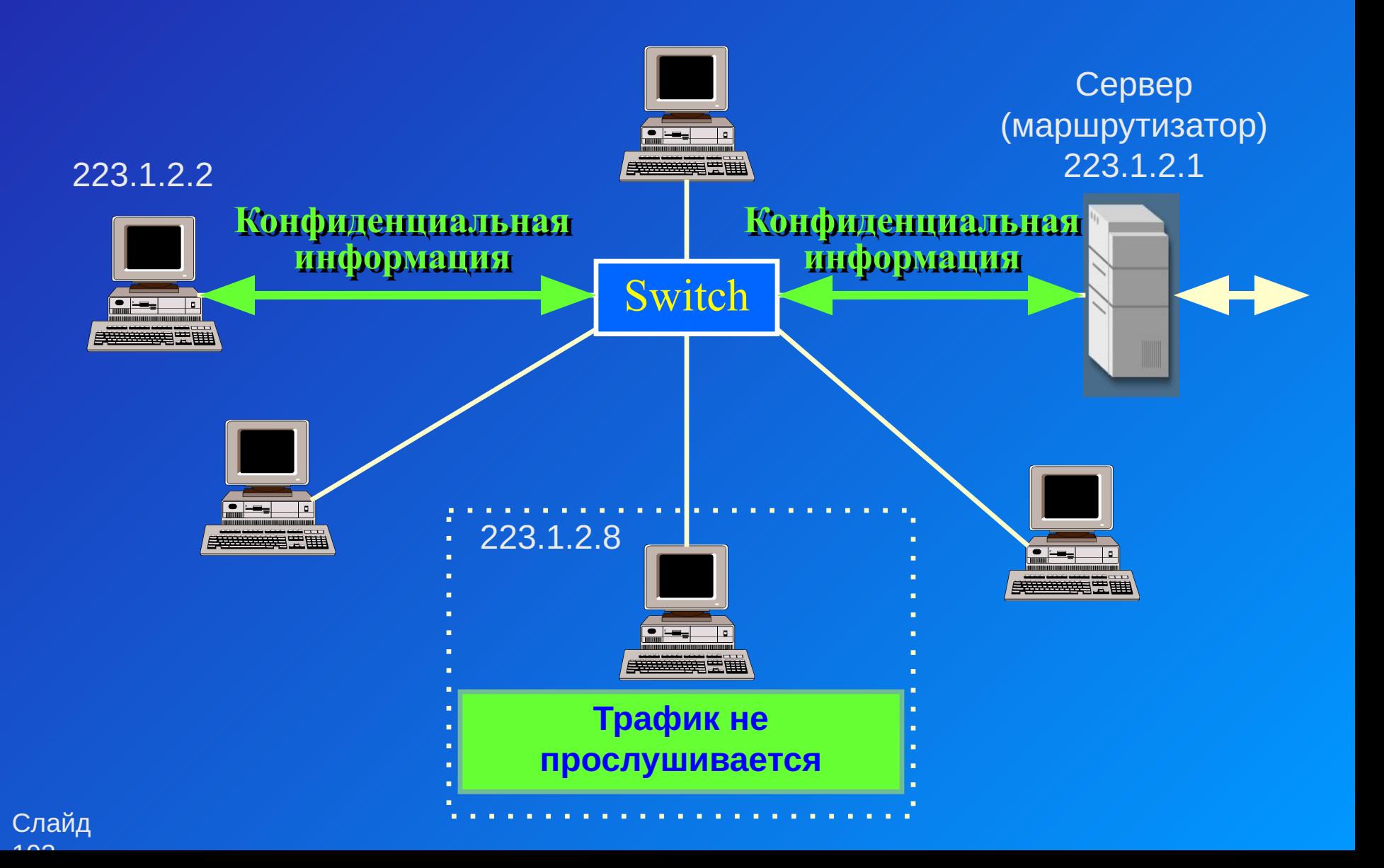

### Сервер (маршрутизатор) 223.1.2.1 223.1.2.2 **ARP OTBET k** 223.1.2.2 Switch ▆▆▅  $\overline{\phantom{a}}$ **All Books Street ( 1976)**  $C$ :  $\geq$ arp -a Interface: 223.1.2.2 on Interface 0x1000003 **Physical Address Internet Address Type** 223.1.2.1 00-66-66-66-66-66 dynamic 223.1.2.8 00-66-66-66-66-66 **Thomas Ettin**

Слайд  $\lambda$   $\sim$   $\lambda$ 

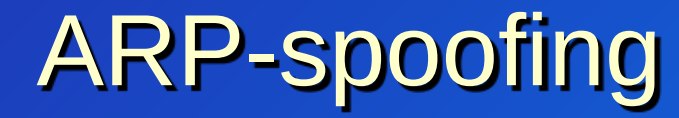

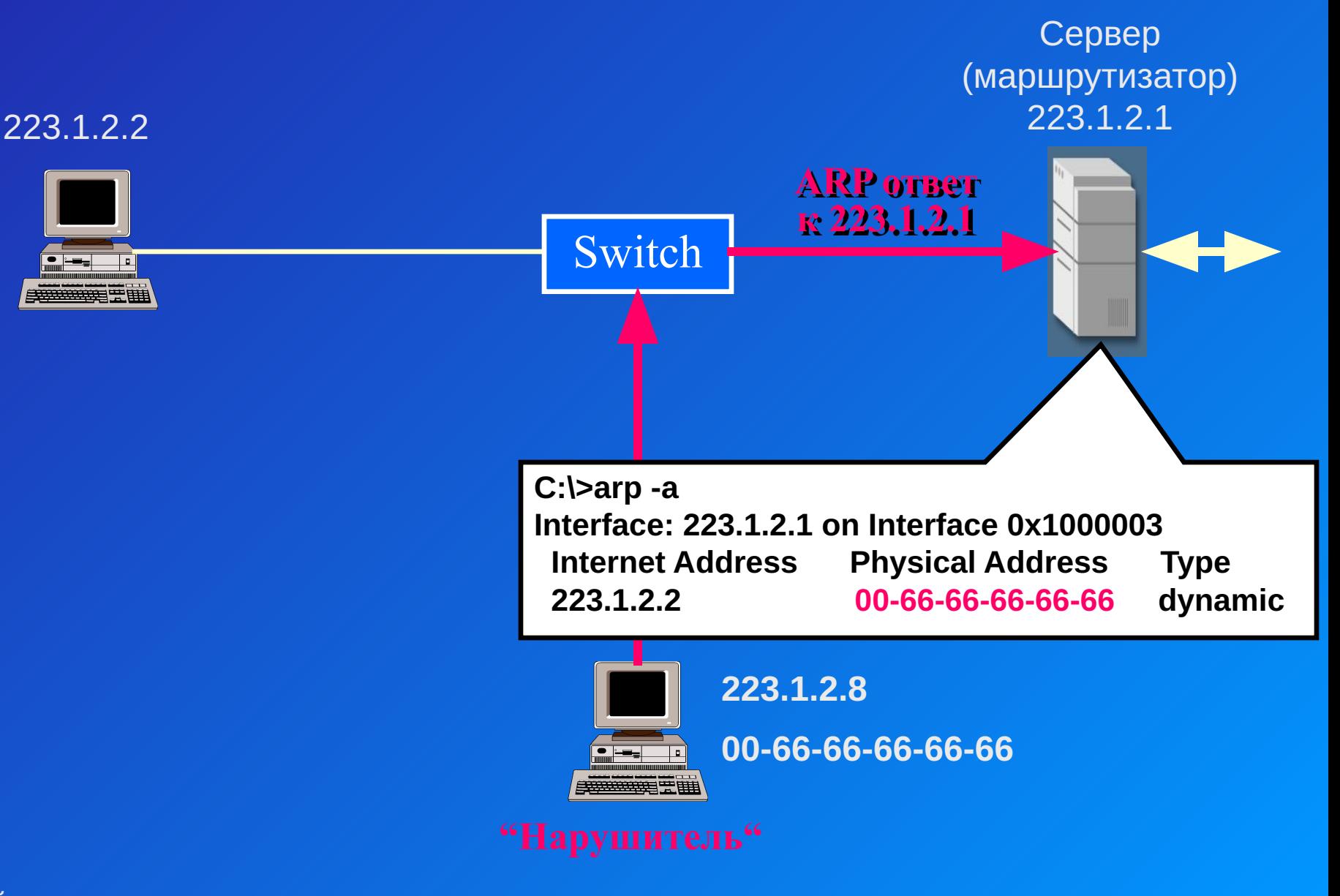

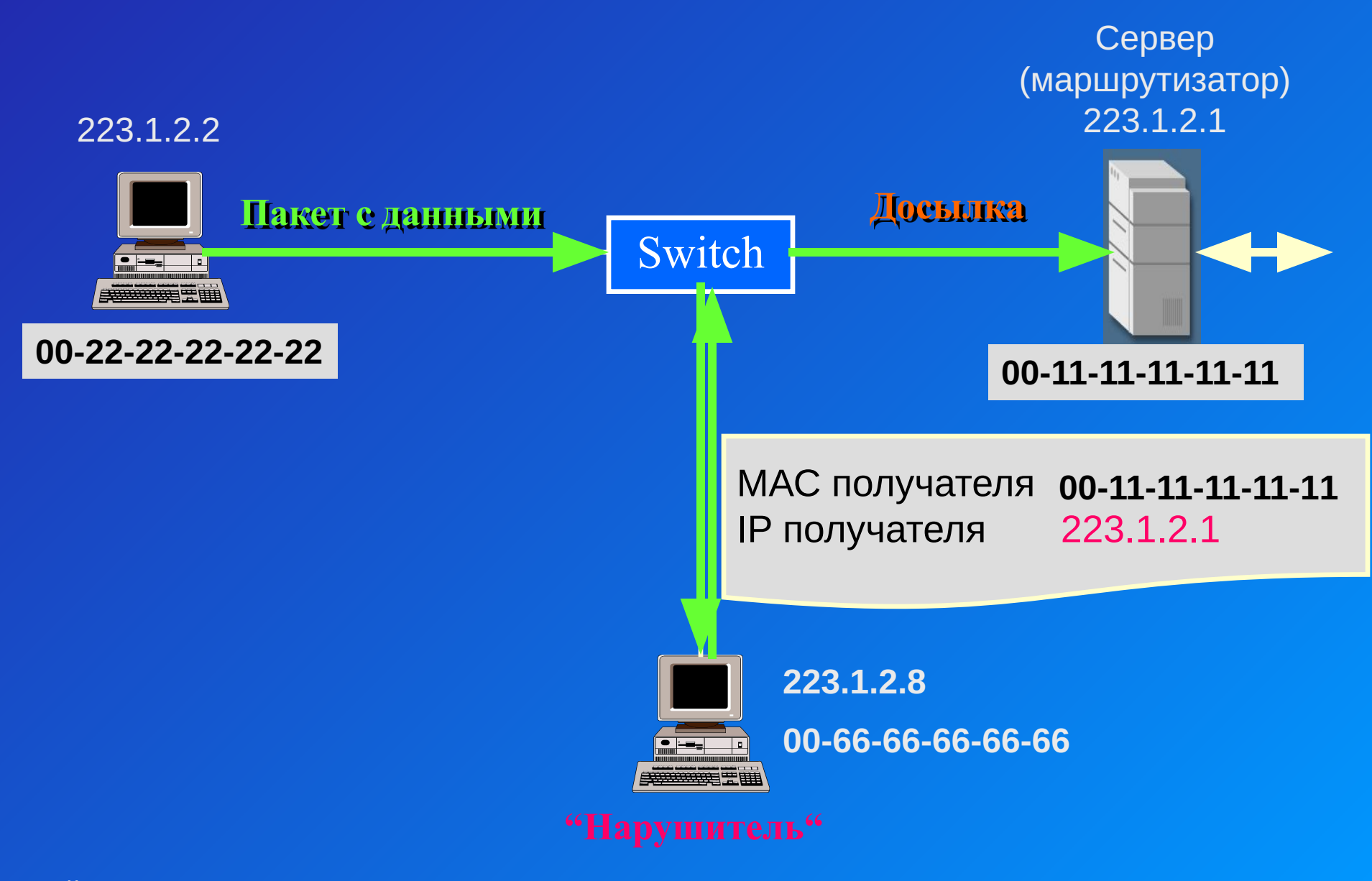

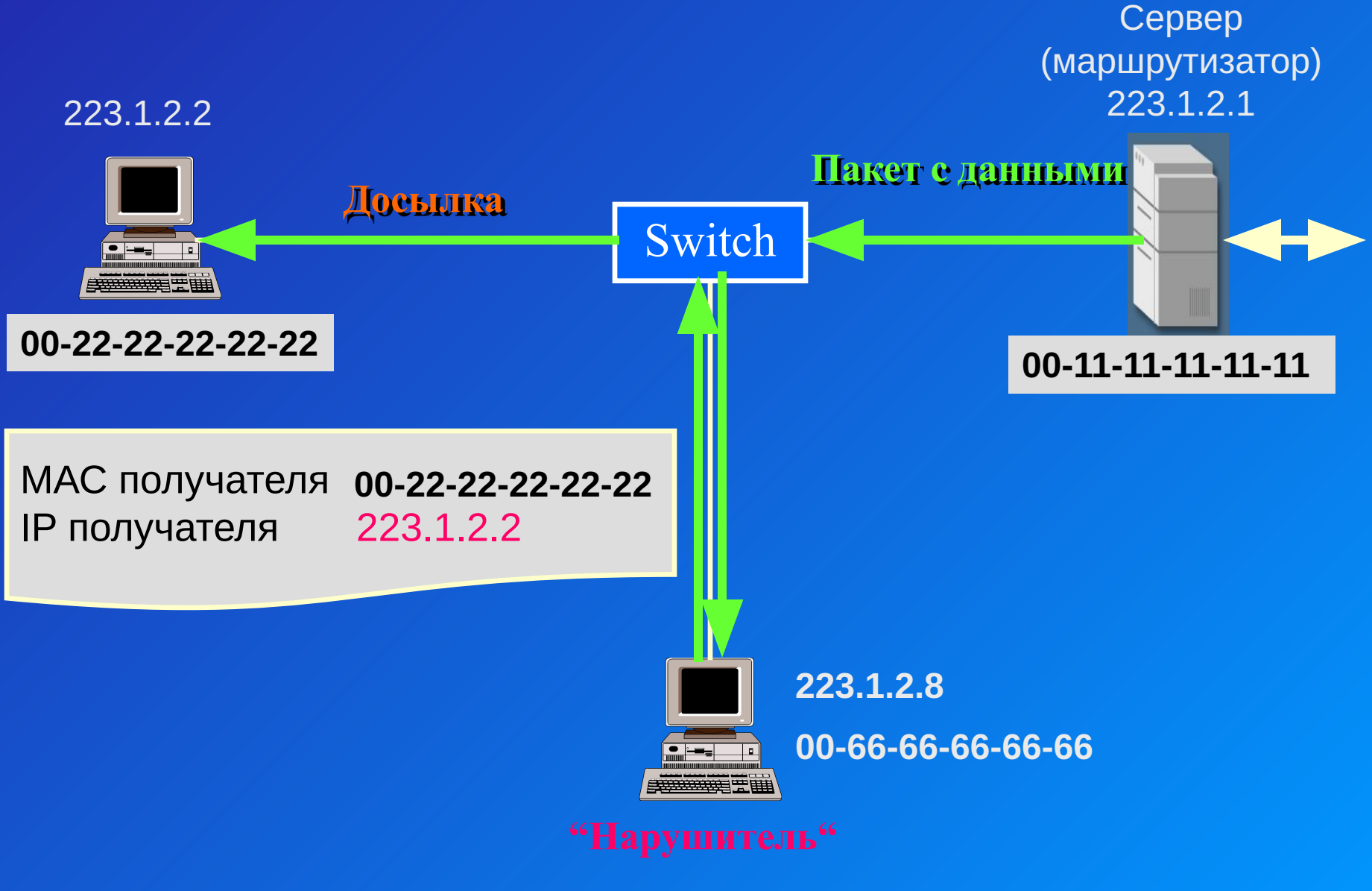

### Программа ettercap

**•IP BASED SNIFFING •MAC BASED SNIFFING •ARP BASED SNIFFING •PUBLIC ARP •SMART PUBLIC ARP**

Методы анализа трафика

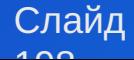

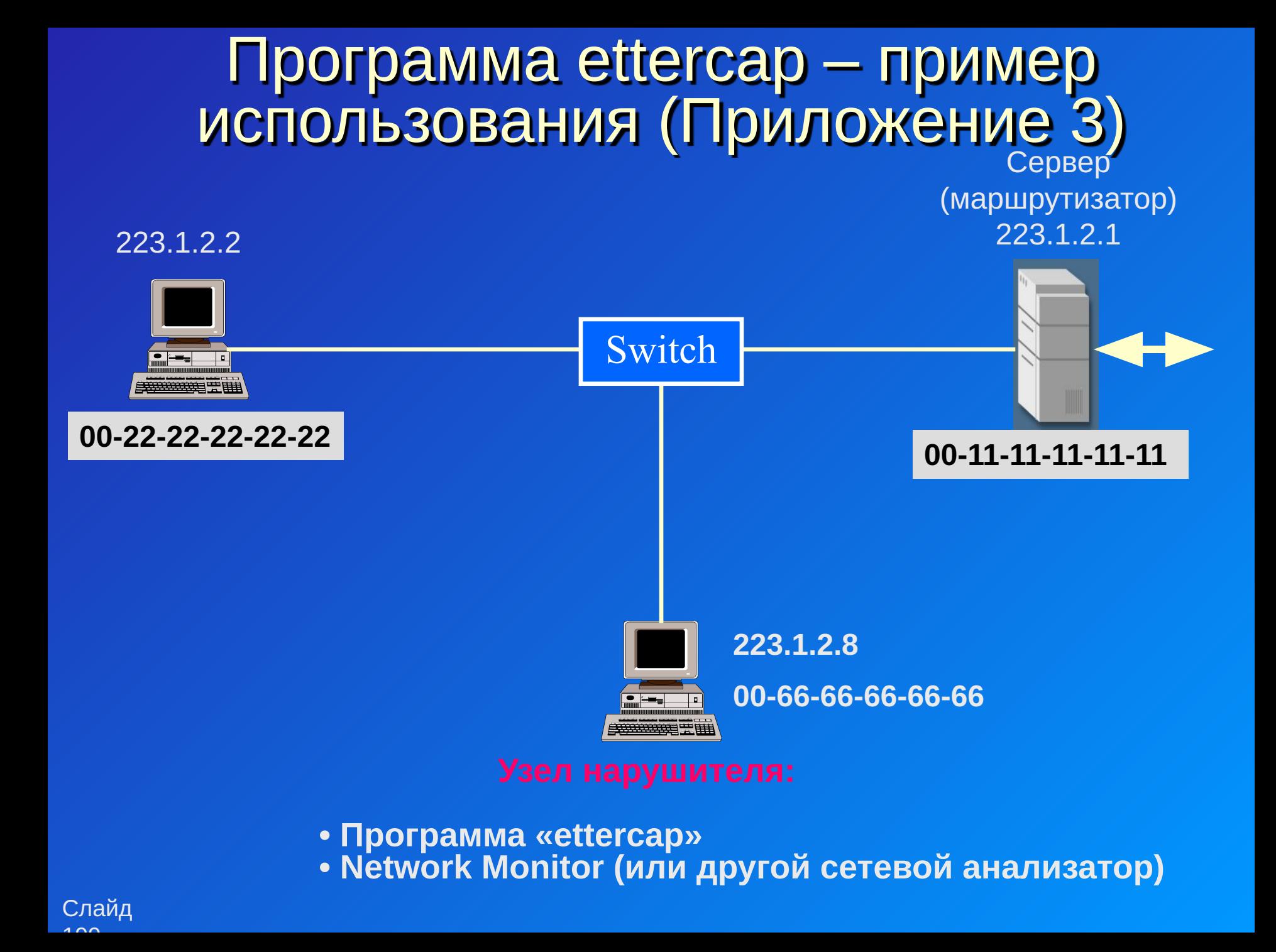

## Меры защиты

- Ведение таблицы соответствия MAC и IP адресов
- Использование статических записей в ARP-таблице (кроме Windows)
- Использование персональных МЭ с поддержкой фильтрации ARP-пакетов
- Поиск нарушителя внутри сегмента

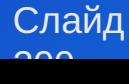

## Программа arpwatch

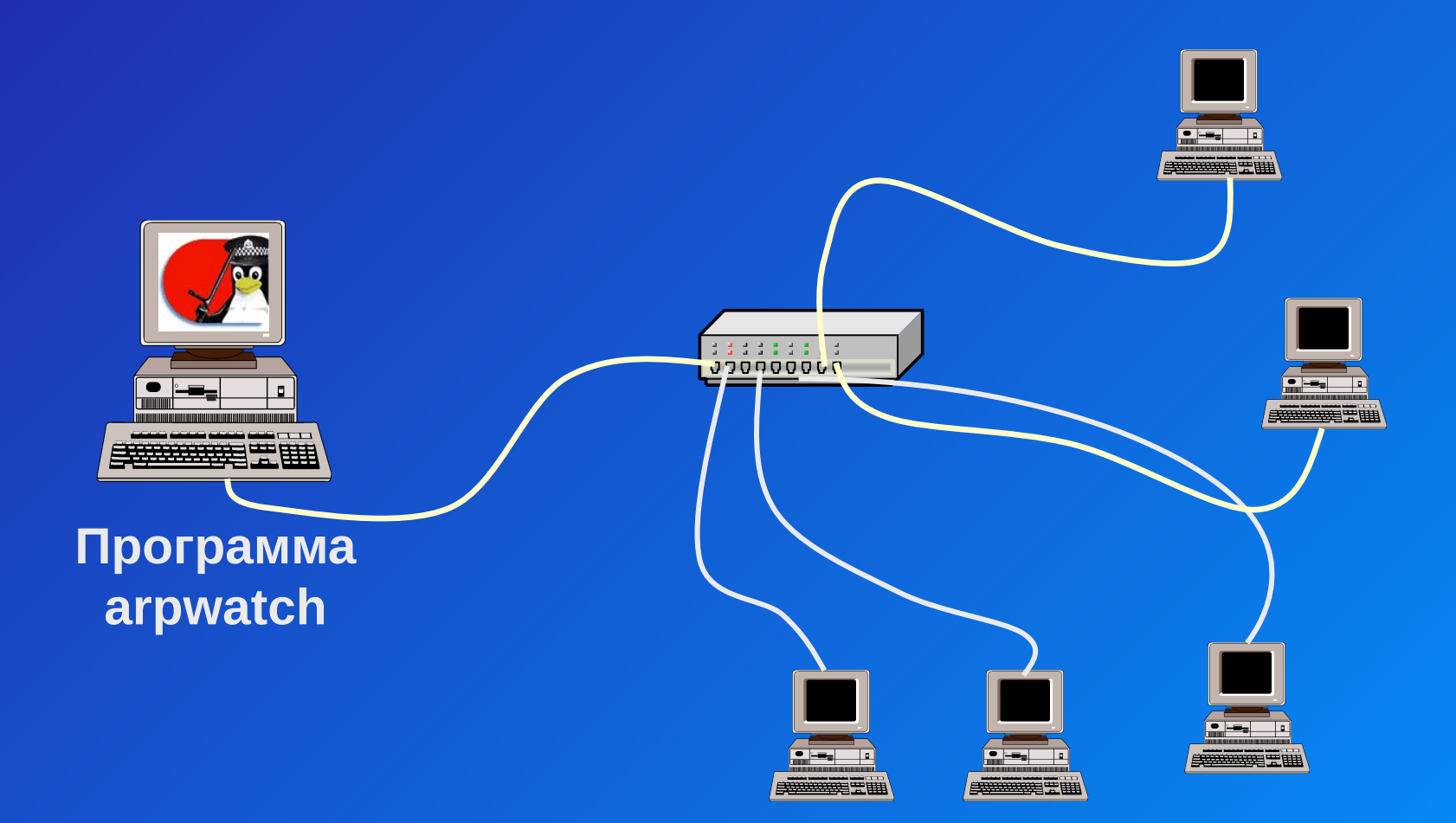

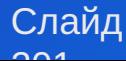

## Изменение алгоритма работы ARP

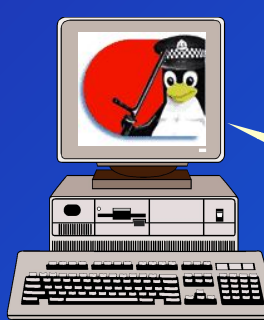

- **ОС Linux Сопоставление полученного ARP-ответа с имеющимся МАС-адресом**
	- **Восприятие ответа только при посылке запроса**

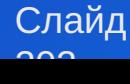

## Практическая работа 3

- Основные приёмы работы с ARP
- Изучение некорректного ARP-запроса
- ARP-spoofing
- Программа arpwatch

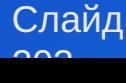